# DevOps → Technical Agility

Dominic Delmolino

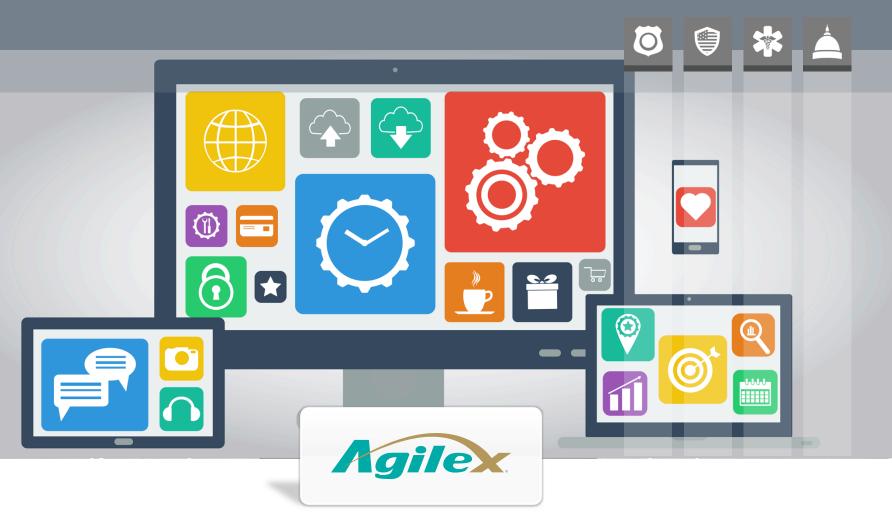

#### What is DevOps?

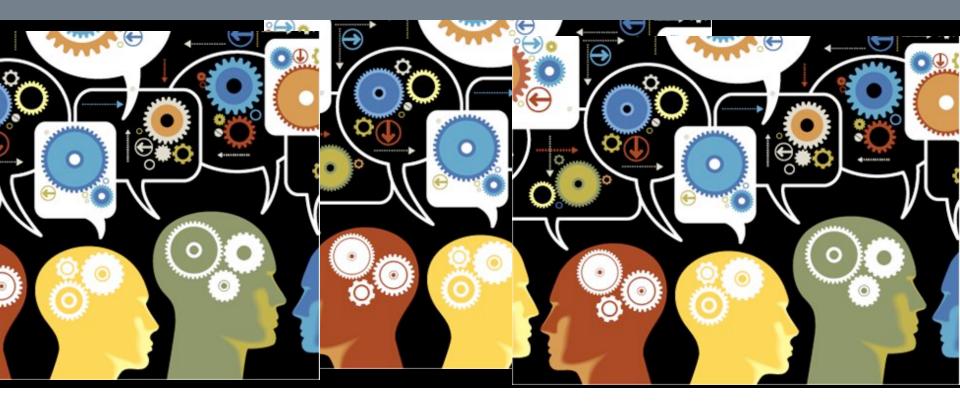

DevOps is the term for the practical technical, cultural and organizational techniques used to facilitate the practices of **Agile Software Development** from **Requirements thru Release**.

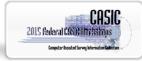

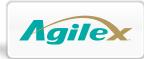

### Agile Development = Rapid Feedback Cycles

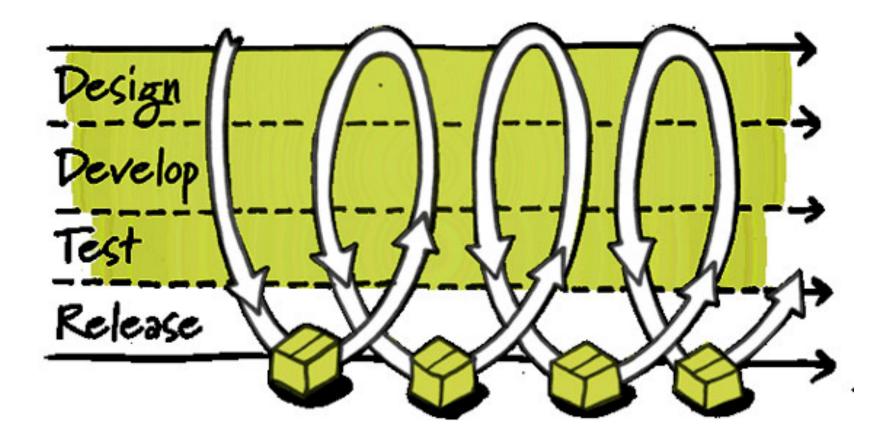

How quickly can I test this so I can get feedback on what I need to do next?

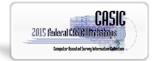

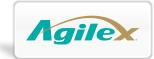

# What is Agile Development?

- Value *individuals and interactions* over *processes and tools*
- Working software over comprehensive documentation
- Customer collaboration over contract negotiation
- **Repsonding to change** over following a plan

- Highest priority is to satisfy customer through early and continuous delivery of valuable software
- Welcome changing requirements;
  harness change for improvement
- Deliver working software frequently, from weeks to months, preferring the shortest possible timescale
- At regular intervals, teams reflect on how to become more effective, then *tunes and adjusts* accordingly
- Working software is the primary measure of progress
- Simplicity the art of maximizing the amount of work not done – is essential

Constantly measure whether or not software is delivering value, correct and adjust as often as necessary

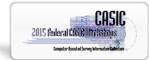

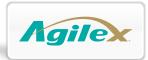

#### What does DevOps look like?

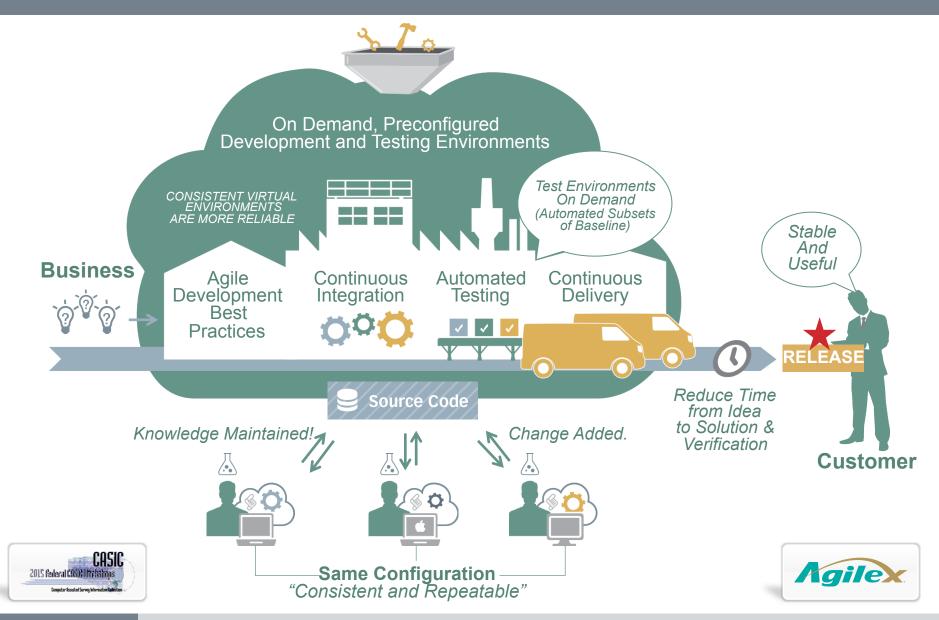

# DevOps Capabilities for Agile Development

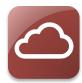

cloud based resources

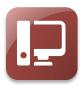

workstation and server configuration management

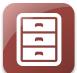

platform and tool repository

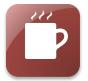

directory and notification services

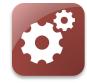

automated testing and continuous integration

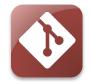

distributed version control

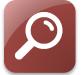

online code review services

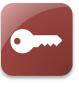

authorization and access control

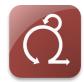

agile lifecycle management

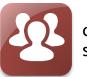

collaboration support

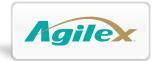

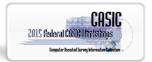

# **DevOps Workflow**

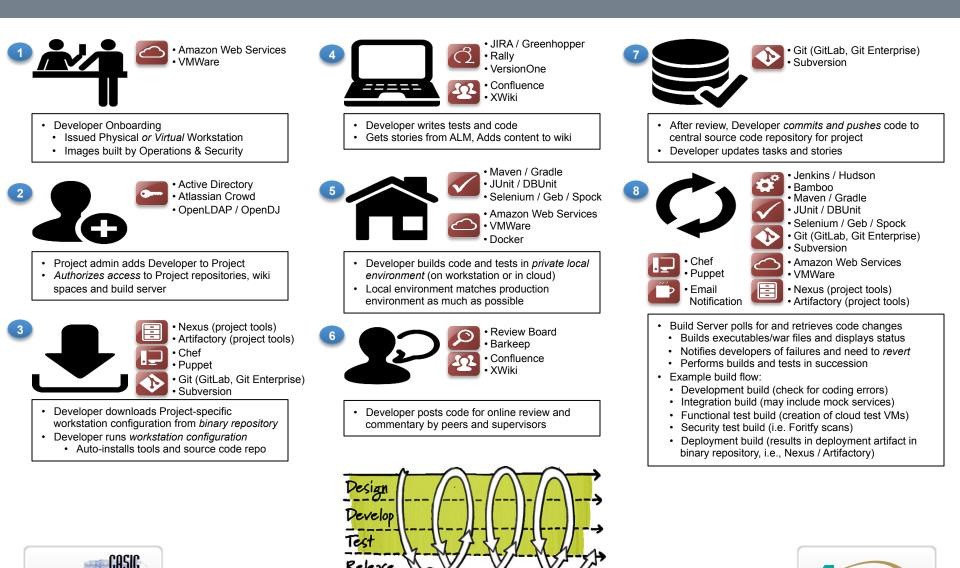

Release

2015 Federal COSIC Ubrekshoos

Agilex

# Application to Survey Channels and Surveys

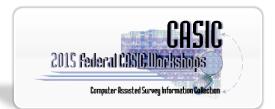

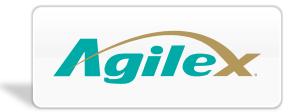

### Deployment

- Incremental Deployment and Verification
- Deploy "Coming Soon" static page
- Deploy "Countdown clock"
- Deploy "Register to get notified"
- Deploy "Login and create a profile"
- Deploy "Survey capability 1"
- Deploy "Survey capability 2"
- Process acts as a "pipecleaner" to clear potential issues

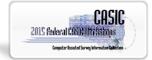

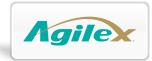

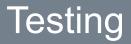

- Validate Survey Sequencing and Branching
- Automate tests for all questions and answers
- Automate branch testing
- Automate accessibility testing
- Tests highlight changes to survey that break sequences or make answer options inaccesible
- Test with every change, maintain green survey

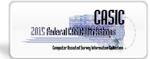

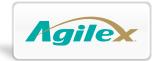

#### **Production Scenarios**

- Scalability Auto-scale using image deployments
- Zero-downtime Fixes
  Spin up v2, re-direct traffic, spin down v1
- A/B Testing & Sampling Multiple versions
- GeoIP traffic sampling Like A/B but with directed routing

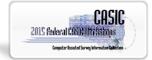

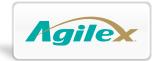

#### Overall Benefits to the DevOps Approach

- Rapid, Consistent Deployments
- Continuous Testing, Validation and Verification
- Scalable Deployments
- Zero-downtime fixes
- Traffic-routed testing
- More ways to verify and measure survey options

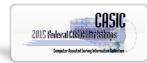

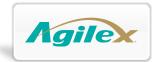

# Thank You

Dominic Delmolino email: dominic.delmolino@agilex.com office: 703.889.3800

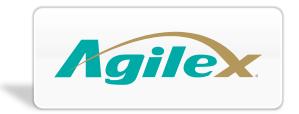

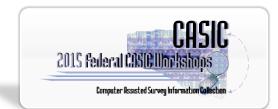